### XML-Praxis

### **XML-Grammatiken**

### Jörn Clausen joern@TechFak.Uni-Bielefeld.DE

# **Ubersicht ¨**

- formale Beschreibung von XML-Sprachen
- verschiedene Lösungen
- Document Type Definition
- Relax NG

### **wohlgeformtes vs. valides XML**

- *well formed XML*: bestimmte Kriterien erfüllt
	- **–**– korrekte Kodierung
	- **–**– korrekte Schachtelung der Elemente
	- **–** korrekte Attribute
	- **–** definierte Entitäten
- XML-Parser kann Wohlgeformtheit überprüfen
- *valid XML*: Dokument entspricht einer Grammatik

## **Wozu eine Grammatik?**

- formale Beschreibung der Sprache:
	- **–**Welche Elemente gibt es?
	- **–** Wie konnen ¨ sie kombiniert werden?
	- **–** Welches Element besitzt welche Attribute?
	- **–** Welche Attribut-Werte sind zulassig? ¨
	- . . .
- "Vertrag" zwischen Erzeuger und Konsument von XML
- validierender Parser kann Konformität überprüfen
- Beispiele: (X)HTML, DocBook, SVG, MathML, SMIL, . . .

## **Qual der Wahl**

• verschiedene Grammatik-Sprachen:

**DTD** Document Type Definition, von SGML übernommen

**W3C XML Schema** komplexes Typsystem

**Relax NG** kompakte Notation, TREX von James Clark

**Schematron** musterbasierte Beschreibung

**DSDL** Document Schema Definition Language, ISO/IEC 19757

- Gewinner des Rennens?
- derzeit kontroverse Diskussionen

## **Document Type Definition**

- für allgemeine Daten nicht immer ideal
- für textuelle Daten aber (immer noch) geeignet
- leicht zu erlernen
- große Anzahl an etablierten DTDs
- große Anzahl an Werkzeugen (XML/SGML-Editoren)
- PSGML-Mode für Emacs

## **Elemente definieren**

- Element besitzt *content model*
	- <!ELEMENT title (#PCDATA)>
- #PCDATA: Text ohne weitere Elemente
- Container-Elemente
	- <!ELEMENT slide (title, ilist)> <!ELEMENT ilist (item)\*>
- Quantoren: ?, +, \* (wie in regulären Ausdrücken)
- Konnektoren:
	- a,b erst <sup>a</sup>, dann b
	- a|b <sup>a</sup> oder <sup>b</sup>

### **Elemente definieren, cont.**

• Mischung von Text und *inline*-Elementen

<item>... can be <emph>well formed</emph> or even ...</item>

• *mixed content*

<!ELEMENT $(kPCDATA | emph)$ \*>

• kann bei der Verarbeitung problematisch sein

• Die Datei gedicht1a.xm1 enthält ein kleines Gedicht. Schreibe eine passende DTD. Überpr Überprüfe mit Hilfe von xmllint, ob DTD und Gedicht passen:

\$ xmllint --dtdvalid poem.dtd gedicht1a.xml

 $\bullet\,$  Mit Hilfe des Elements "<code>index</code>" sollen beliebige Wörter im Gedicht markiert werden, um später in einen Index aufgenommen zu werden:

<line>Es ist der **<index>Vater</index>**. Es ist ...</line>

Was ist zu tun, um Wörter im Titel, den Autorennamen oder Teile des eigentlichen Gedichts indexieren zu können?

## **Attribute definieren**

#### • "Aufzählungstyp"

<!ATTLIST presentation status (draft|final|publ) #REQUIRED>

#### • Vorgabe definieren

<!ATTLIST presentation status (draft|final|publ) "draft">

- beliebiger Text
	- <!ATTLIST presentation status (draft|final|publ) #REQUIRED dateCDATA #IMPLIED>

- Definiere zwei Attribute für das Element "poem":
	- **–** Mit "comment" soll ein Freitext-Kommentar zum Gedicht angegeben werden können.
	- **–** Gedichte mussen ¨ nun auch von der Freiwilligen Selbstkontrolle geprüft werden. Definiere ein verpflichtendes Attribut " $f$ sk", das die Werte "0", "6", "12", "16" und "18" annehmen kann.
- Lege eine Kopie gedicht1b.xml der Datei gedicht1a.xml an. Füge in der Kopie die beiden Attribute ein.

### **Entitaten ¨ definieren**

#### • textuelle Makros

<!ENTITY xml "Extensible Markup Language">

#### • Umlaute wie in HTML

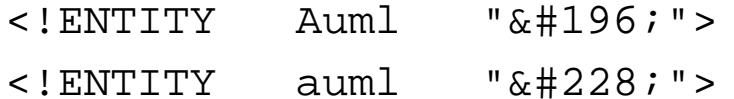

#### • *parameter entity references*, für Makros in der DTD

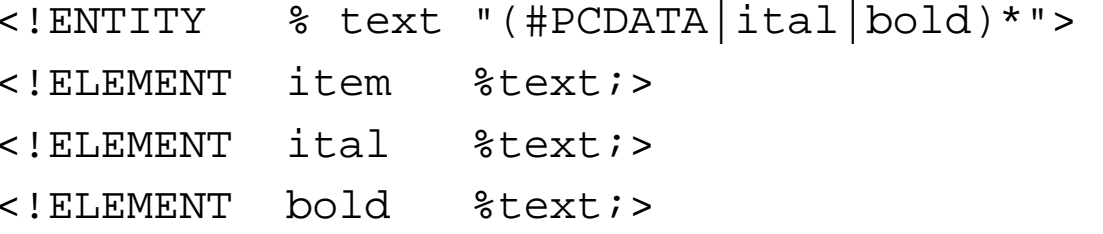

• Um das index-Element aus der vorletzten Aufgabe in alle gewünschten Inhaltsmodelle einzufügen, mußte an mehreren Stellen identischer Code verwendet werden. Verbessere die DTDmit Hilfe einer Parameter-Entität.

## **DTD einbinden**

• Verweis auf DTD im XML-Dokument

#### • *system identifier*

<?xml version="1.0"?>

<!DOCTYPE presentation SYSTEM "presentation.dtd">

#### • *public identifier* und system identifier

<?xml version="1.0"?> <!DOCTYPE html PUBLIC "-//W3C//DTD XHTML 1.0 Strict//EN" "http://www.w3.org/TR/xhtml1/DTD/xhtml1-strict.dtd">

• PSGML-Mode des Emacs kann DTD lesen

- $\bullet\,$  Füge eine DOCTYPE-Anweisung in <code>gedicht1b.xml</code> ein. Überpr Überprüfe nochmals die Validität der XML-Datei mit
	- \$ xmllint --valid gedicht1b.xml
- Beginne eine neue XML-Datei im Emacs:

<?xml version="1.0" encoding="ISO-8859-1"?> <!DOCTYPE poem SYSTEM "poem.dtd">

und und füge mit Hilfe des PSGML-Modes Elemente ein.

• Kopiere die Datei gedicht2a.txt oder gedicht2b.txt zu gedicht2a.xml bzw. gedicht2b.xml. Füge die XML-Deklaration und die DOCTYPE-Zeile ein und ergänze die Tags mit Hilfe des PSGML-Modes.

## **Relax NG**

- Relax Next Generation, sprich: *relaxing*
- <http://www.relaxng.org>
- enstanden aus
	- **–** RELAX (Regular Language Description for XML), Murata Makoto
	- **–** TREX (Tree Regular Expressions for XML), James Clark
- XML-Notation
- kompakte Notation, ähnlich zu EBNF

## **Elemente definieren**

• Äquivalent Aquivalent zu #PCDATA-Element:

```
<element name="title">
  <text/>
</element>
```
• Inhaltsmodell festlegen:

```
<element name="presentation">
  <element name="title">
    <text/>
  </element>
  <element name="author">
    <text/>
  </element>
</element>
```
### **Elemente definieren, cont.**

#### • Wiederholungen:

<element name="ilist"> <oneOrMore><element name="item">  $<$ text/> </element> </oneOrMore> </element>

#### • analog:

<zeroOrMore>...</zeroOrMore> <optional>...</optional>

• Die Datei poem.rng enthält den Rumpf einer Relax NG-Datei:

```
<?xml version="1.0" encoding="ISO-8859-1"?>
<grammar xmlns="http://relaxng.org/ns/structure/1.0">
  <start>
```

```
</start>
</grammar>
```
- $\bullet\,$  Füge innerhalb des  $\tt start$ -Elements Definitionen ein, um gedicht1a.xml zu beschreiben. Überpr Jberprüfe die Korrektheit der Grammatik mit
	- \$ xmllint --relaxng poem.rng gedicht1a.xml

## **Definitionen**

• außerhalb des start-Elements einfügen:

```
<define name="itemList">
  <element name="ilist">
    ...
  </element>
</define>
```
#### • Verwendung:

```
<element name="slide">
  <element name="title">
    <text/>
  </element>
  <ref name="itemList"/>
</element>
```
• Beschreibe das Element verse in einer eigenen Definition und verwende diese innerhalb von poem.

## **Attribute definieren**

• Attribute einem Element zuordnen:

```
<element name="presentation">
  <attribute name="date">
    <text/>
  </attribute>
  ...
</element>
```
• optionales Attribut:

```
<element name="presentation">
 <optional>
    <attribute name="date">
     <text/>
   </attribute>
 </optional>
```
### **Attribute definieren, cont.**

#### • Aufzählungstyp:

<attribute name="toc">

<choice>

<value>yes</value>

<value>no</value>

</choice>

</attribute>

#### • funktioniert auch mit Elementen:

<element name="color"> <choice><value>black</value> <value>white</value> </choice> </element>

 $\bullet\,$  Füge die Attribute <code>comment</code> und <code>fsk</code> dem Relax <code>NG-Schema</code> hinzu. Kontrolliere das Schema anhand der Datei gedicht1b.xml.

# **Gruppen**

- Liste von Koordinaten:
	- <points>  $0$  < x >  $0$  <  $/y$  > <  $z>0$  <  $/z$  >  $1<|x> \leftrightarrow y>0<|y> \leftrightarrow z>0$ </points>
- Definition:

```
<element name="points">
  <oneOrMore><group>
      <element name="x"> ...
      <element name="y"> ...
      <element name="z"> ...
    </group>
  </oneOrMore>
</element>
```
### **Alternativen**

#### • Datumsformat:

```
<element name="date">
 <choice><group>
      <element name="day"> ... </element>
      <element name="month"> ... </element>
      <element name="year"> ... </element>
   </group>
   <text/>
 </choice>
```
</element>

### **Alternativen, cont.**

#### • entweder

<date>

 $<$ day>24 $<$ /day>

<month>Dezember</month>

<year>2003</year>

</date>

oder

<date>24. Dezember 2003</date>

### **mehr Flexibiltat¨**

• Attribute (fast) gleichberechtigt zu Elementen:

```
<element name="card">
  <choice><element name="name"><text/></element>
    <attribute name="name"><text/></attribute>
  </choice>
  <choice><element name="email"><text/></element>
    <attribute name="email"><text/></attribute>
  </choice>
</element>
```
### **mehr Flexibiltat, ¨ cont.**

#### • erlaubte Instanzen:

```
<card><name>Joe User</name>
  <email>juser@TechFak.Uni-Bielefeld.DE</email>
</card>
```

```
<card name="Joe User">
  <email>juser@TechFak.Uni-Bielefeld.DE</email>
</card>
```
<card name="Joe User" email="juser@TechFak.Uni-Bielefeld.DE"/>

#### • nicht erlaubt:

```
<card name="Joe User" email="juser@TechFak.Uni-Bielefeld.DE"/>
  <name>Joe User</name>
```
</card>

• Änder Andere die Grammatik so ab, daß Titel und Autor des Gedichts gemeinsam entweder als Elemente oder als Attribute angegeben werden müssen:

```
<poem>
  <title>Der K¨onig Erl</title>
  <author>Heinz Erhardt</author>
  ...
</poem>
oder<poem title="Der König Erl" author="Heinz Erhardt">
  ...</poem>
```
## **weitere Eigenschaften**

- nicht gezeigt:
	- Datentypen, Einbindung von XSD-Datentypen
	- **–** Listen
	- **–** $\overline{-}$  interleaving
	- **–**Modularisierung
- $\bullet\,$  Relax NG-Grammatiken, die mit DTD nicht möglich sind
- keine Entitäten

## **kompakte Syntax**

- XML-Notation *sehr* ausführlich
- Vorteil: kann mit XML-Werkzeugen gelesen/erzeugt werden
- Nachteil: unübersichtlich
- kompakte Notation: ähnlich zu DTD und EBNF
- verlustfreie Umformung zwischen beiden Darstellungen

### **presentation.rnc**

```
start
= element presentation
{
    attribute status
{ "draft" | "final" | "publ"
},
    attribute date
{ text
},
    element title
{ text
},
    element author
{ text
},
    element slide
{
      element title
{
        attribute toc
{ "yes" | "no"
},
        text},
     itemList}
+
 }
itemList
= element ilist
{
    element item
{
     (text
       | element emph
{ text
}
       | element url
{ text
})*
    }
+
 }
```
- Konvertiere poem.rng in die kompakte Syntax:
	- \$ trang poem.rng poem.rnc
- Konvertiere die Gedicht-DTD in ein Relax NG-Schema:
	- \$ trang poem.dtd poem\_from\_dtd.rng
- Erzeuge die Grammatik aus der Gedicht-Instanz:
	- \$ trang gedicht1b.xml poem\_from\_xml.rng
- Erzeuge ein W3C XML Schema:
	- \$ trang poem.rng poem.xsd
- Sieh Dir die entstandenen Dateien an und vergleiche sie.